# **Nucleus Startup Error Messages**

This section describes error messages and response codes issued by the Adabas nucleus. These errors may occur during nucleus startup, usually as the result of an ADARUN parameter error. The nucleus prints an error message and then terminates with an abnormal end (abend) code of 20 (see the abend code descriptions).

Refer to the Adabas Operations documentation for a description of the ADARUN parameters.

These error messages have the following format:

```
PARM-ERROR nnn [detected during system open]
```
-where "nnn" is one of the startup errors and has the corresponding meaning described here. The error message may be followed by a brief error description.

# **Overview of Messages**

<span id="page-0-0"></span>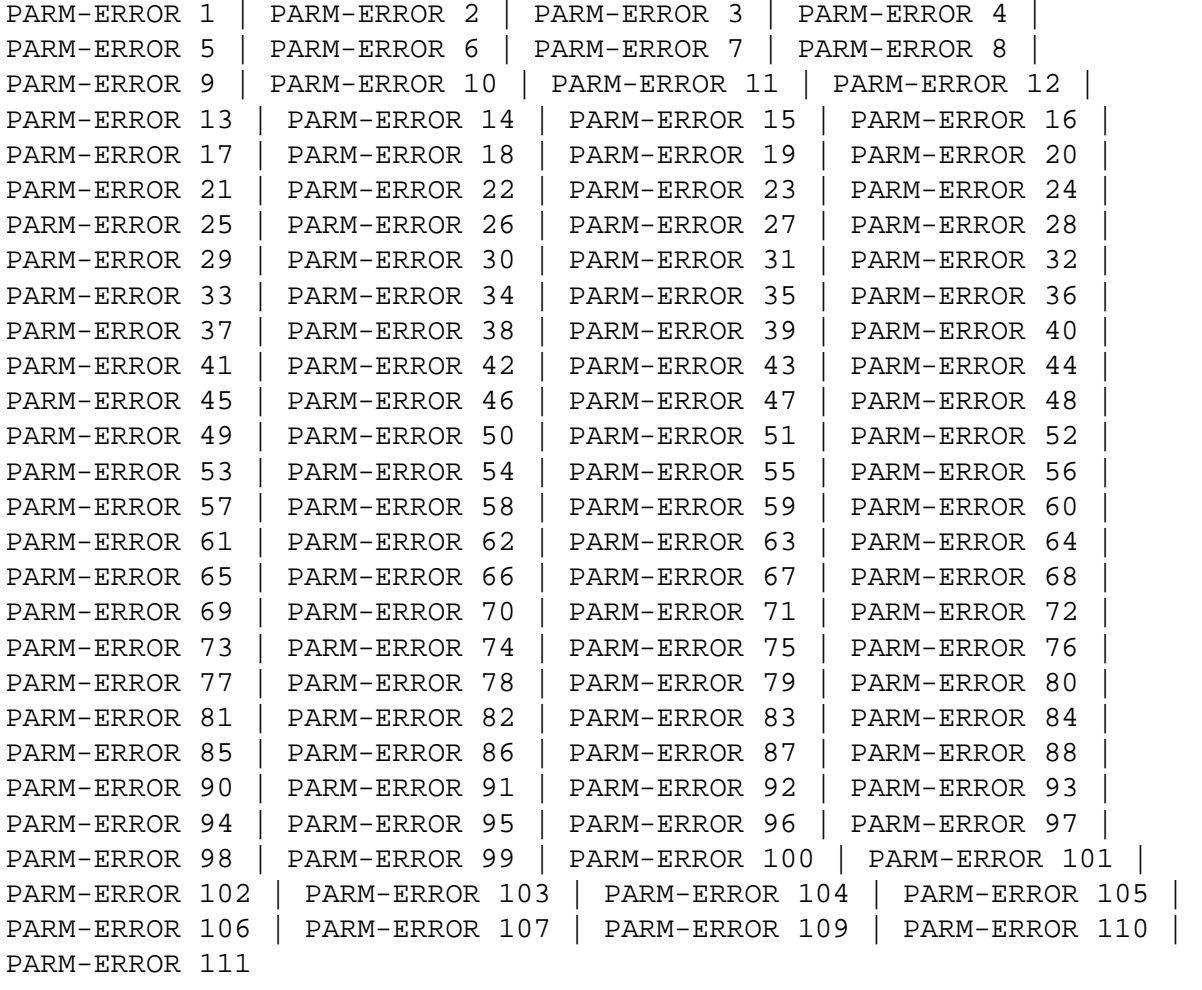

<span id="page-1-3"></span><span id="page-1-2"></span><span id="page-1-1"></span><span id="page-1-0"></span>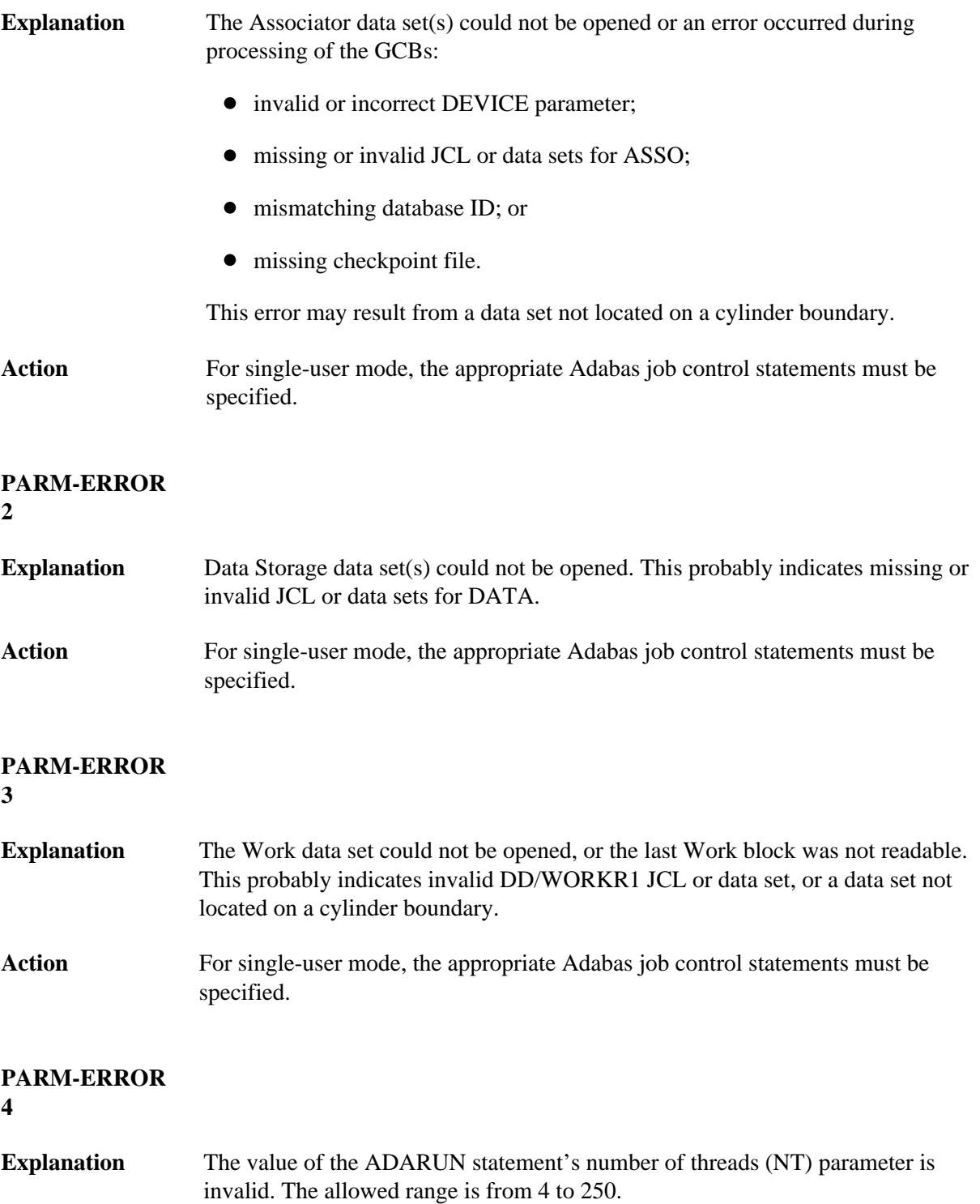

<span id="page-2-5"></span><span id="page-2-4"></span><span id="page-2-3"></span><span id="page-2-2"></span><span id="page-2-1"></span><span id="page-2-0"></span>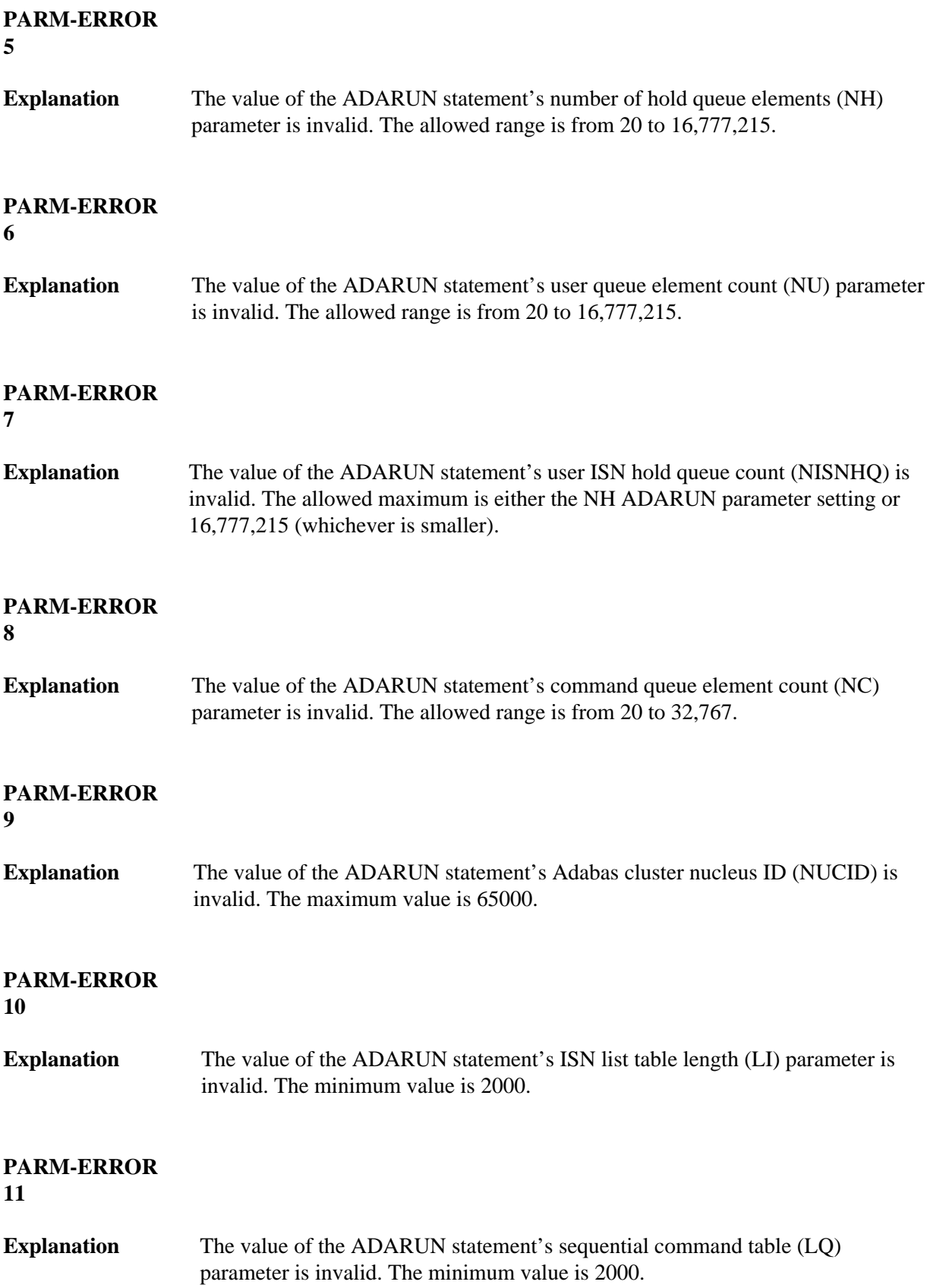

<span id="page-3-5"></span><span id="page-3-4"></span><span id="page-3-3"></span><span id="page-3-2"></span><span id="page-3-1"></span><span id="page-3-0"></span>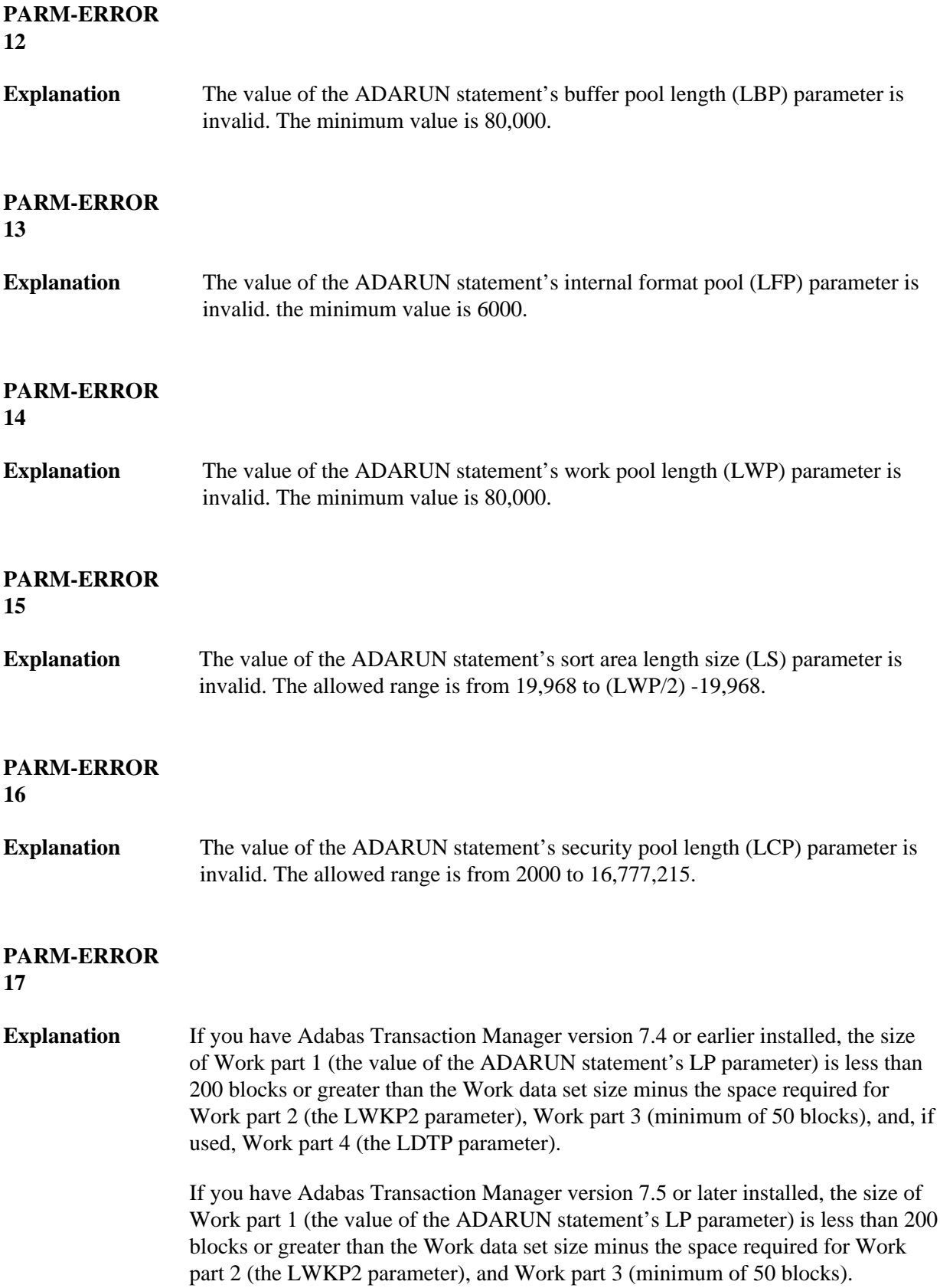

<span id="page-4-5"></span><span id="page-4-4"></span><span id="page-4-3"></span><span id="page-4-2"></span><span id="page-4-1"></span><span id="page-4-0"></span>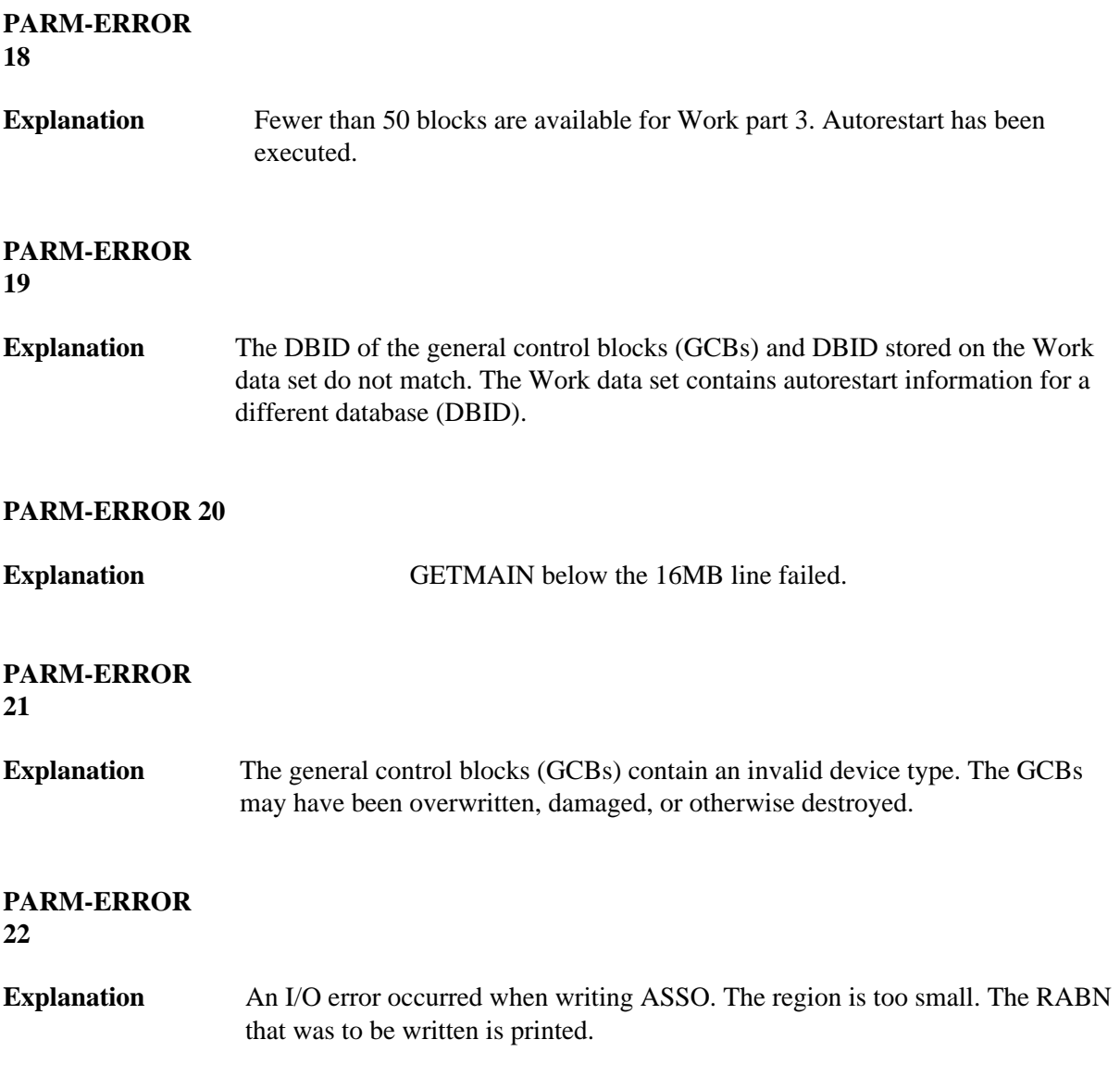

<span id="page-5-2"></span><span id="page-5-1"></span><span id="page-5-0"></span>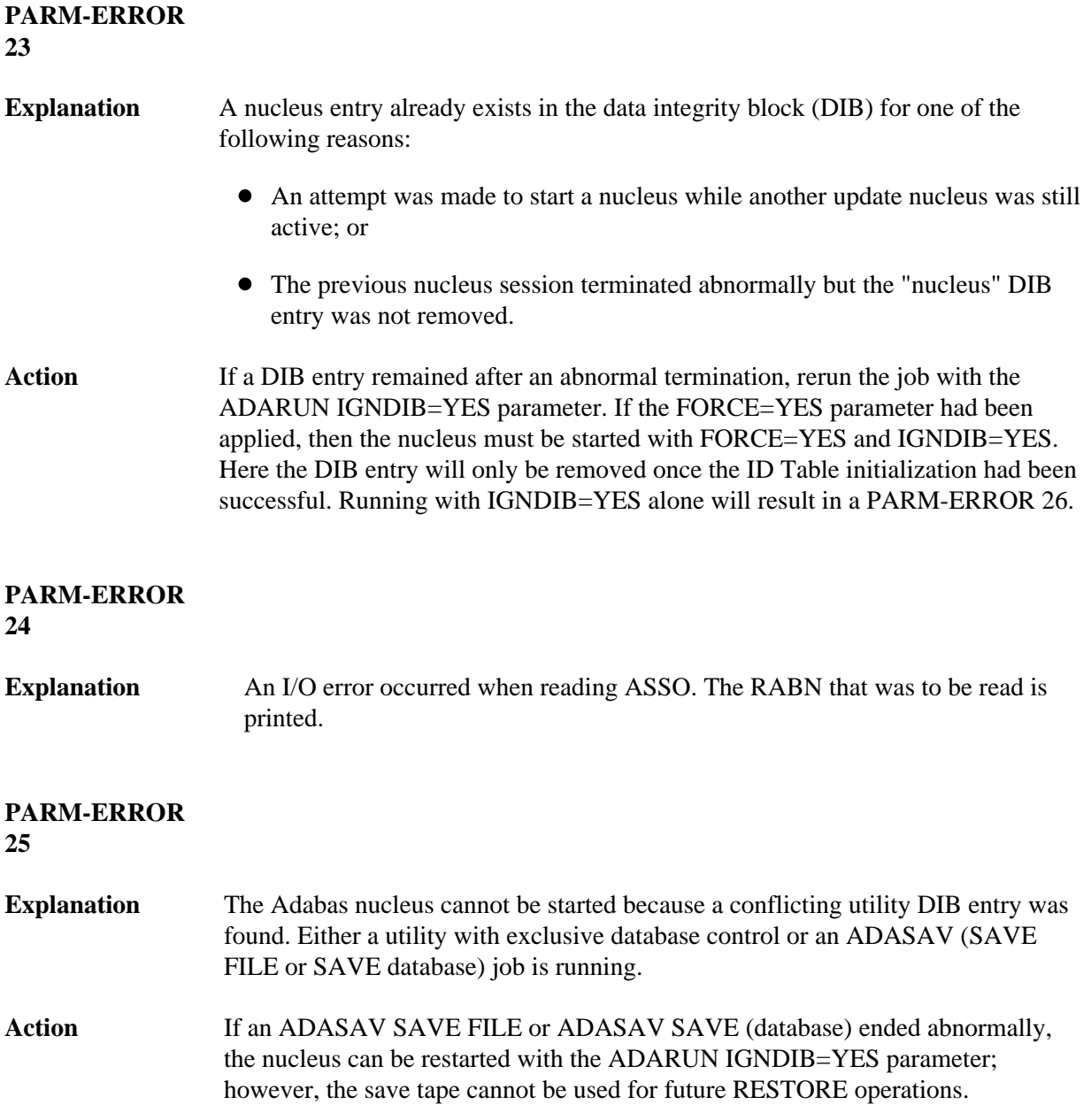

<span id="page-6-3"></span><span id="page-6-2"></span><span id="page-6-1"></span><span id="page-6-0"></span>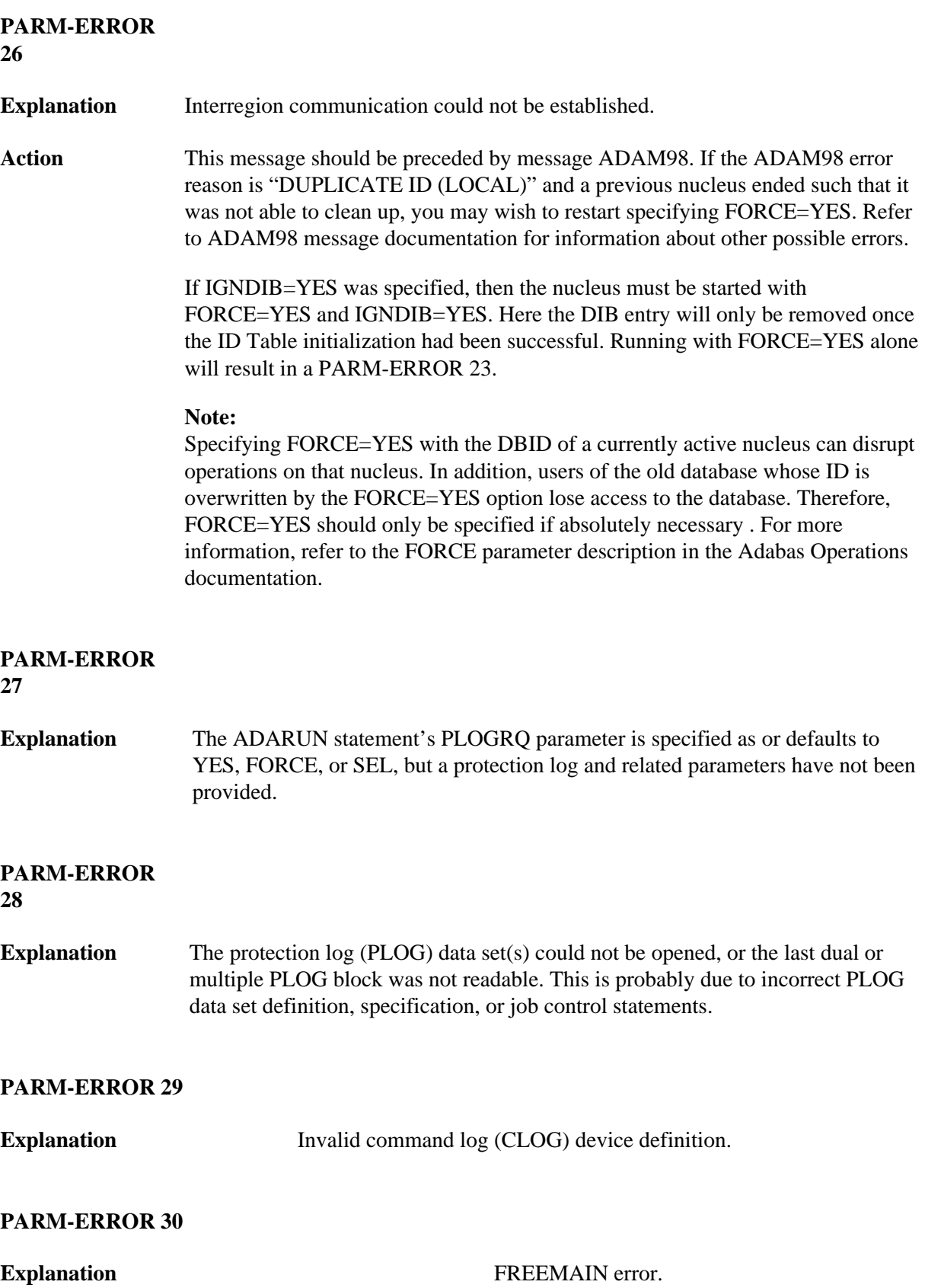

<span id="page-7-8"></span><span id="page-7-7"></span><span id="page-7-6"></span><span id="page-7-5"></span><span id="page-7-4"></span><span id="page-7-3"></span><span id="page-7-2"></span><span id="page-7-1"></span><span id="page-7-0"></span>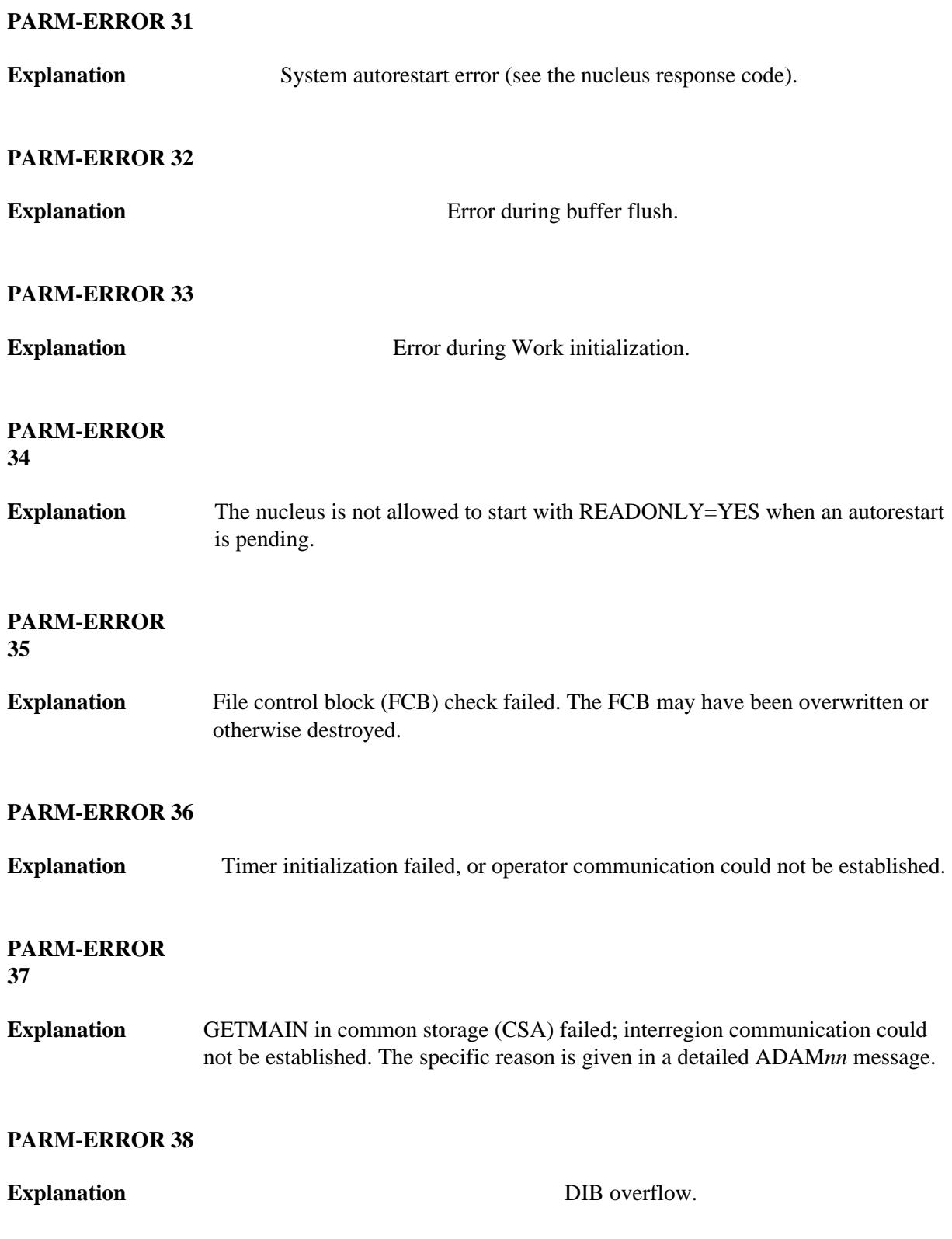

<span id="page-8-1"></span><span id="page-8-0"></span>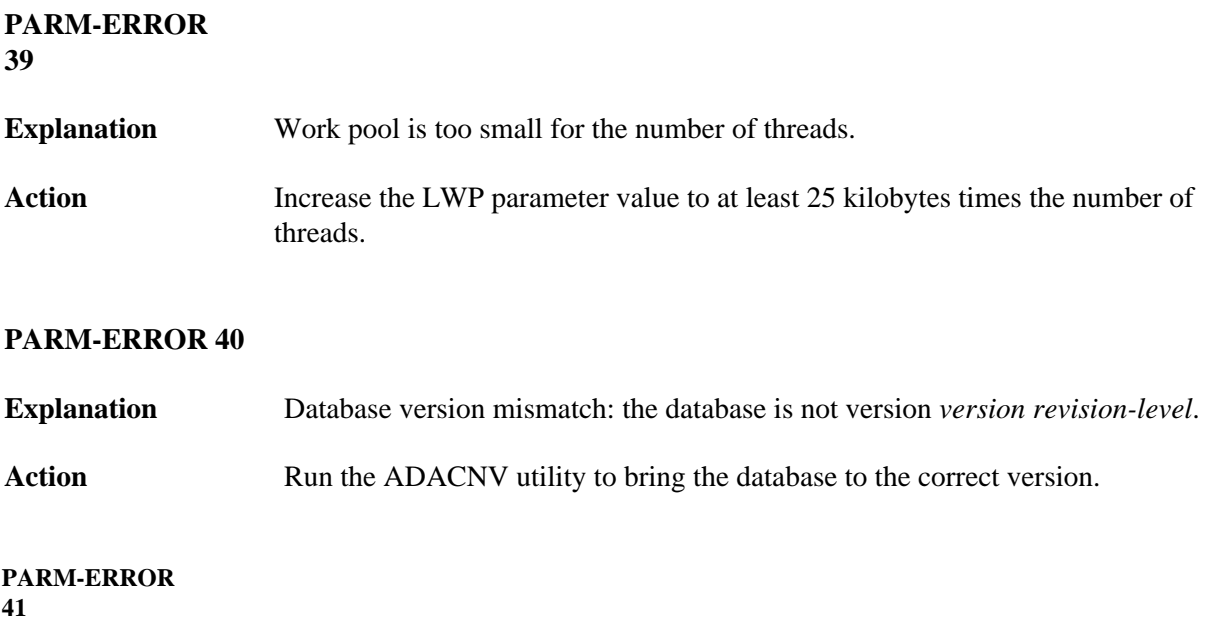

**Explanation** Parallel participant table (PPT) initialization error:

an I/O error occurred reading or writing a PPT block (RABN); or

a PPT length error occurred when a bad PPT block was encountered.

<span id="page-9-0"></span>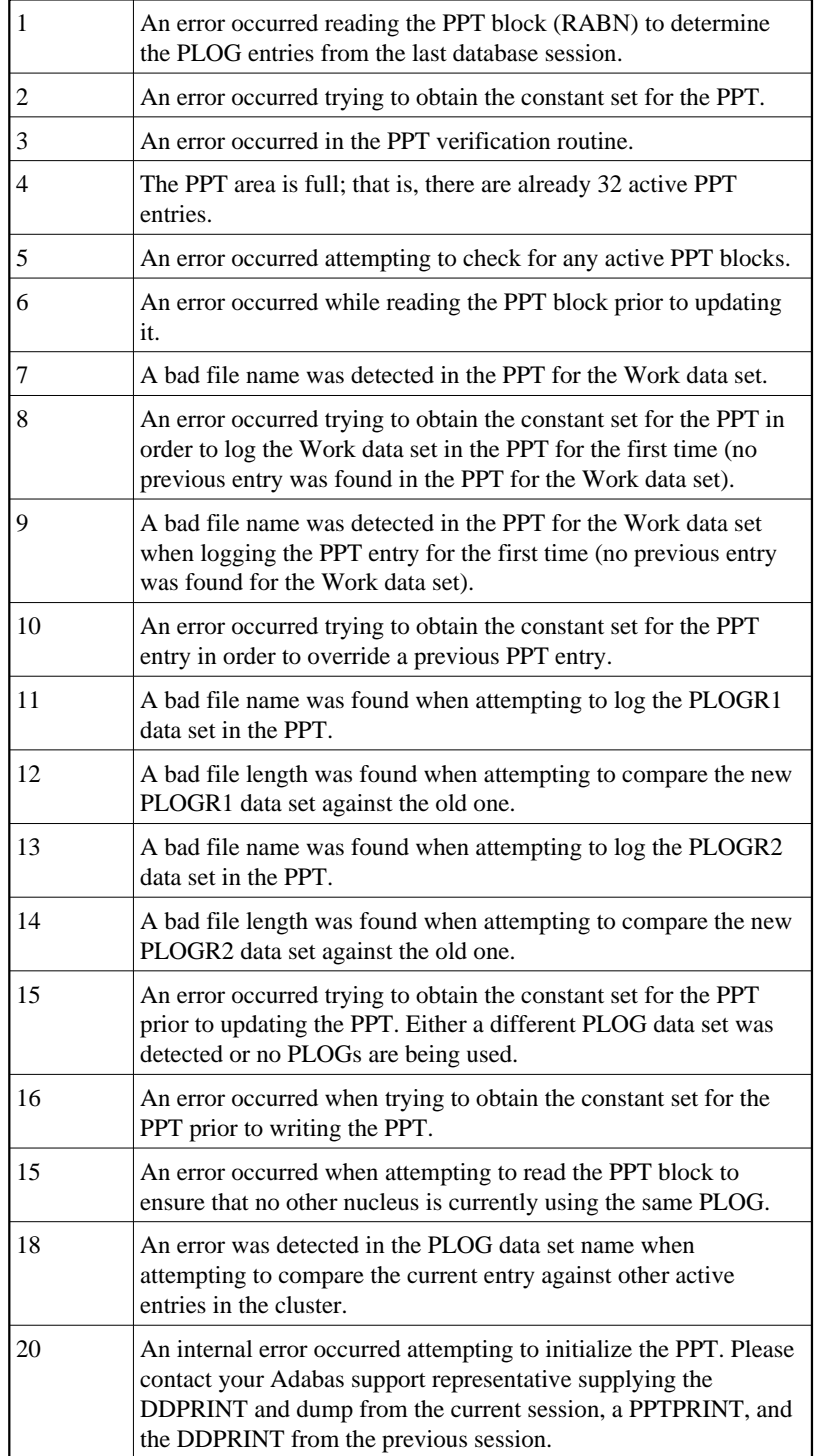

<span id="page-10-4"></span><span id="page-10-3"></span><span id="page-10-2"></span><span id="page-10-1"></span><span id="page-10-0"></span>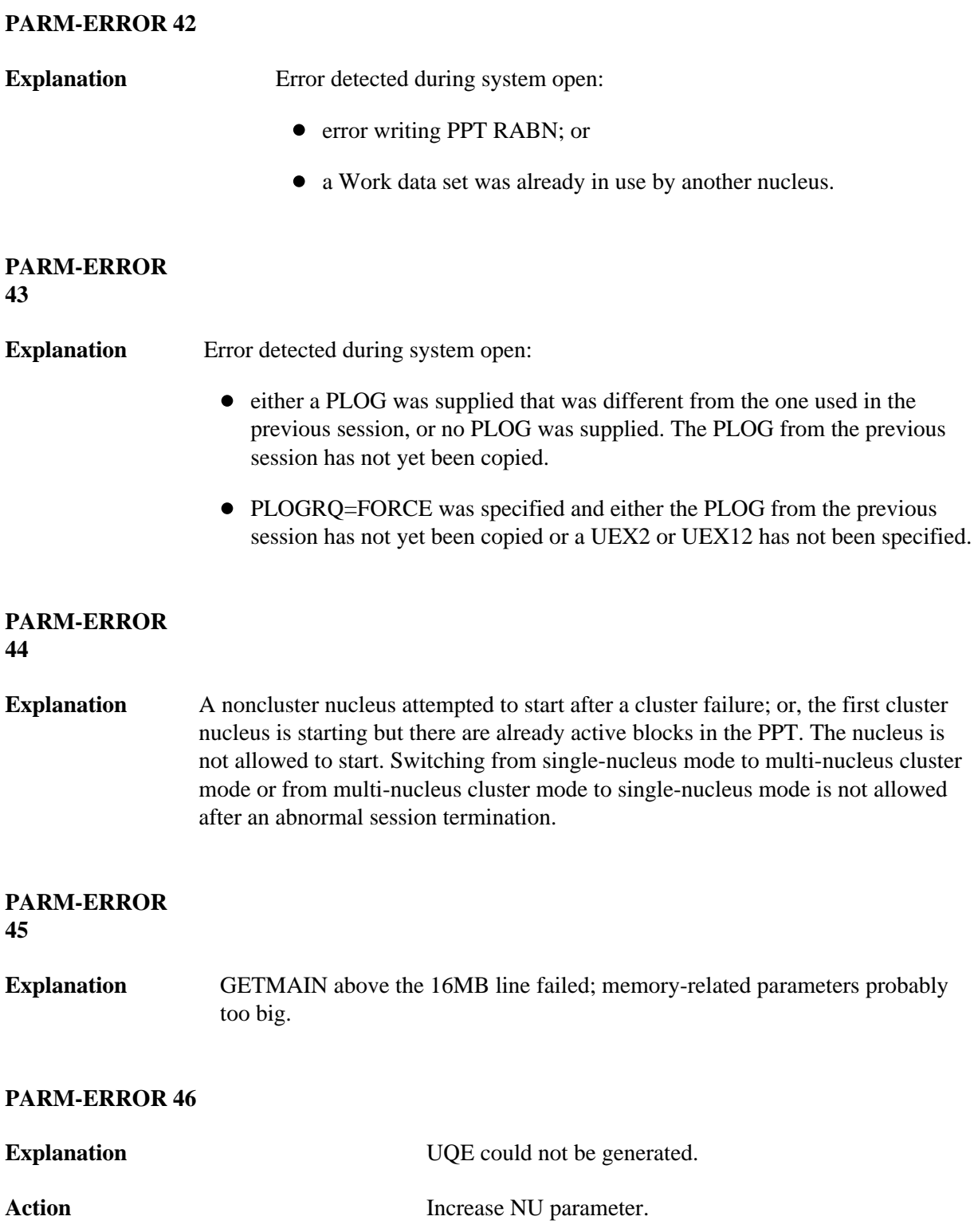

<span id="page-11-5"></span><span id="page-11-4"></span><span id="page-11-3"></span><span id="page-11-2"></span><span id="page-11-1"></span><span id="page-11-0"></span>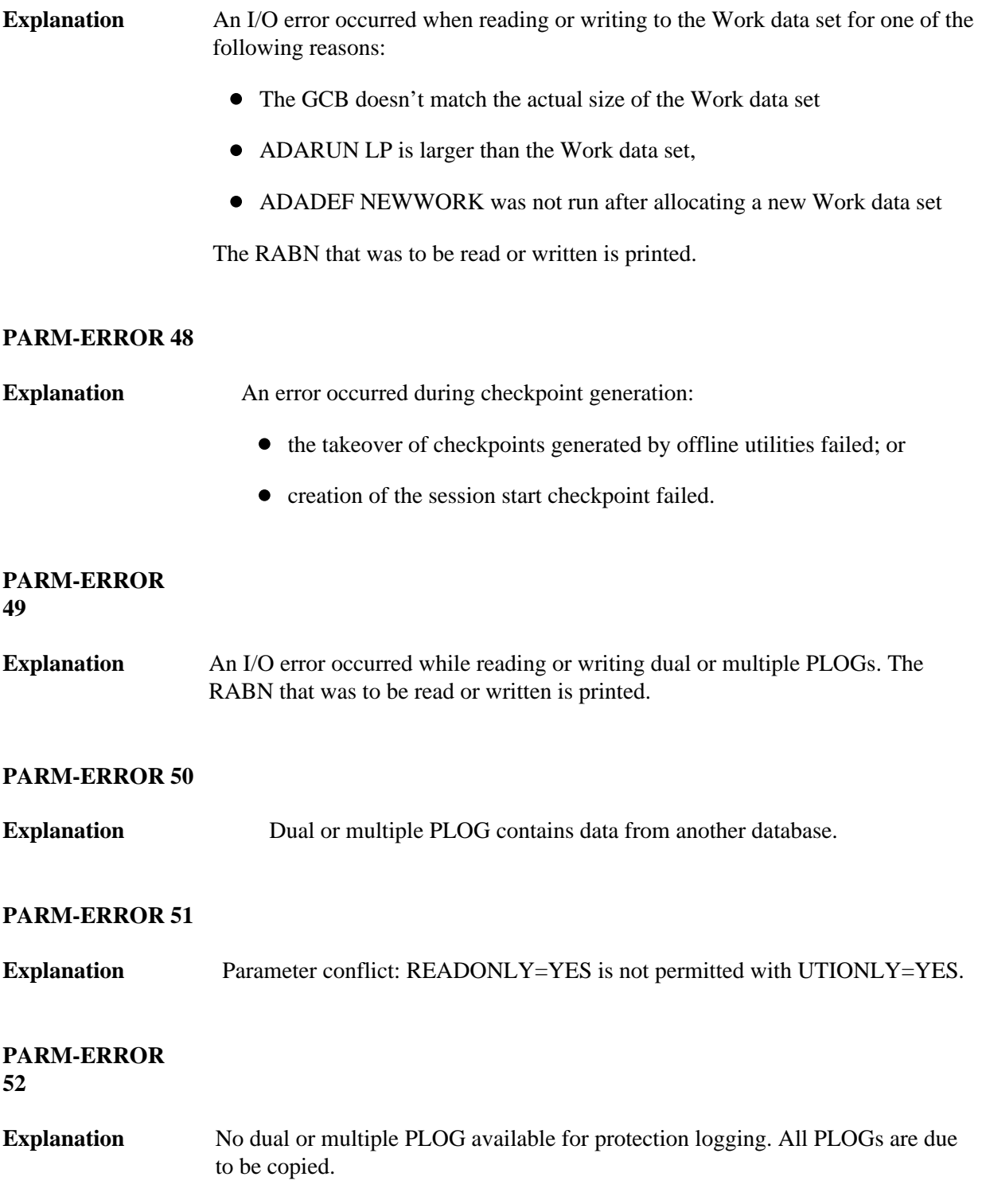

<span id="page-12-5"></span><span id="page-12-4"></span><span id="page-12-3"></span><span id="page-12-2"></span><span id="page-12-1"></span><span id="page-12-0"></span>![](_page_12_Picture_114.jpeg)

<span id="page-13-5"></span><span id="page-13-4"></span><span id="page-13-3"></span><span id="page-13-2"></span><span id="page-13-1"></span><span id="page-13-0"></span>![](_page_13_Picture_111.jpeg)

<span id="page-14-2"></span><span id="page-14-1"></span><span id="page-14-0"></span>![](_page_14_Picture_71.jpeg)

**Explanation** If you have Adabas Transaction Manager version 7.4 or earlier installed, an invalid parameter was specified with DTP=TM:

- single user mode (MODE=SINGLE) is not allowed.
- LOCAL=YES is not allowed.
- READONLY=YES is not allowed.
- LDTP (Work part 4) specified with a nonzero value is not allowed.

If it is necessary for some reason to hold data about incomplete transactions in the TM, LDTP with a nonzero value can be specified but IGNDTP=YES must also be specified. The IGNDTP parameter is for emergency use only and should only be used in consultation with your Software AG technical support representative.

![](_page_15_Picture_9.jpeg)

#### **Warning:**

**Whenever the data on Work part 4 is ignored, the integrity of the incomplete global transactions that are related to that data cannot be guaranteed.**

If you have Adabas Transaction Manager version 7.5 or later installed, an invalid parameter was specified with DTP=TM:

- single user mode (MODE=SINGLE) is not allowed.
- LOCAL=YES is not allowed.
- READONLY=YES is not allowed.

# <span id="page-15-0"></span>**PARM-ERROR 69**

<span id="page-15-1"></span>![](_page_15_Picture_133.jpeg)

• Pool for system-internal formats is too small.

<span id="page-16-0"></span>**Explanation** If you have Adabas Transaction Manager version 7.4 or earlier installed, an invalid parameter was specified with NUCID:

- MODE=SINGLE is not allowed.
- READONLY=YES is not allowed.
- LFIOP must be nonzero.
- If protection logs are used, dual or multiple PLOGs must be specified.
- MXMSG must be between 1 and 32767.
- NUCID must not equal UBID.

If you have Adabas Transaction Manager version 7.5 or later installed, an invalid parameter was specified with NUCID:

- MODE=SINGLE is not allowed.
- READONLY=YES is not allowed.
- LFIOP must be nonzero.
- If protection logs are used, dual or multiple PLOGs must be specified.
- MXMSG must be between 1 and 32767.
- NUCID must not equal UBID.

# <span id="page-16-1"></span>**PARM-ERROR 72**

<span id="page-16-3"></span><span id="page-16-2"></span>![](_page_16_Picture_124.jpeg)

<span id="page-17-4"></span><span id="page-17-3"></span><span id="page-17-2"></span><span id="page-17-1"></span><span id="page-17-0"></span>![](_page_17_Picture_119.jpeg)

<span id="page-18-4"></span><span id="page-18-3"></span><span id="page-18-2"></span><span id="page-18-1"></span><span id="page-18-0"></span>![](_page_18_Picture_125.jpeg)

<span id="page-19-5"></span><span id="page-19-4"></span><span id="page-19-3"></span><span id="page-19-2"></span><span id="page-19-1"></span><span id="page-19-0"></span>![](_page_19_Picture_102.jpeg)

<span id="page-20-4"></span><span id="page-20-3"></span><span id="page-20-2"></span><span id="page-20-1"></span><span id="page-20-0"></span>![](_page_20_Picture_119.jpeg)

<span id="page-21-4"></span><span id="page-21-3"></span><span id="page-21-2"></span><span id="page-21-1"></span><span id="page-21-0"></span>![](_page_21_Picture_116.jpeg)

#### **PARM-ERROR 102 –**

- **Explanation** A cluster nucleus was started after abnormal termination with a different WORK data set. The PPT indicates that the previously used WORK data set still contains data, but this Cluster Service or Parallel Service nucleus was started with a different WORK data set.
- **Action** Restart the cluster nucleus with the previously used WORK data set. Change the WORK data set only after normal termination.

#### **PARM-ERROR 103 –**

**Explanation** Incompatible usage of dual PLOG data sets.

If the first active nucleus uses PLOG data sets, all subsequent nuclei *must* use PLOG data sets. If the first active nucleus does not use PLOG data sets, all subsequent nuclei must *not* use PLOG data sets.

# **PARM-ERROR 104 –**

**Explanation** Incompatible usage of UEX2 or UEX12.

If the first active nucleus uses either UEX2 or UEX12, all subsequent nuclei *must* use either UEX2 or UEX12. If the first active nucleus does not use UEX2 or UEX12, all subsequent nuclei must *not* use UEX2 or UEX12.

# **PARM-ERROR 105 –**

- **Explanation** Improper configuration of Global Resource Serialization (GRS). A resource lock acquired by this nucleus was ineffective against a peer nucleus.
- **Action** Contact your system programmer to ensure that GRS is configured in a way that GRS resource locks are mutually effective against one another on all systems on which you intend to run Cluster Services nuclei.

#### **PARM-ERROR 106 –**

- **Explanation** When LOCAL=YES is specified, all cluster nuclei for a database must start on the same system.
- <span id="page-22-0"></span>**Action** If LOCAL=YES is the intended parameter setting, start all cluster nuclei for the database on the same system. Otherwise, change the parameter setting to LOCAL=NO.

## **PARM-ERROR 107 – Replication initialization error**

- **Explanation** An error occurred during initialization of replication. Refer to the messages preceding Parm-Error 107 to determine what action to take.
- Action **Correct the condition specified in the message(s) displayed before Parm-Error 107 and** restart initialization of replication.

If the replication definitions are stored on the Replicator system file and a change must be made to the Event Replicator Server definitions, complete the following steps:

- 1. Temporarily set the ADARUN parameter RPLPARMS to NONE.
- 2. Start the Event Replicator Server.
- 3. Make the related changes to the replication definitions in the Replicator system file.
- 4. Shut down the Event Replicator Server.
- 5. Change the ADARUN parameter RPLPARMS back to its original value.
- 6. Start the Event Replicator Server.

# **PARM-ERROR 109 –**

- **Explanation** The Adabas nucleus tried to load a valid license module (load module ADALIC), but errors occurred. Other error messages providing more information about the error accompany this nucleus startup error
- Action Verify that you have received a valid Adabas license (via the installation media) and that it was installed correctly, according to the Adabas database installation steps specific to your operating environment. If problems persist, contact your Software AG technical support representative for assistance.

#### **PARM-ERROR 110 –**

- **Explanation** An error occurred when the Adabas nucleus called a hyperdescriptor exit for initialization.
- <span id="page-23-0"></span>**Action** Investigate the response code and subcode to determine the reason for the error.

# **PARM-ERROR 111 –**

**Explanation** A parameter value for cluster nuclei is invalid:

- MXCANCEL must be between 15 and 2,147,483,647 seconds.
- MXCANCELWARN must be zero (0) or between 4 and (MXCANCEL–1) seconds.
- MXMSG must be between 15 and 32,767 seconds.
- MXMSGWARN must be zero (0) or between 4 and (MXMSG–1) seconds.
- MXSTATUS must be zero (0) or between 15 and 21,474,836 seconds.
- MXWTOR must be zero (0) or between 15 and 64,800 seconds.

# Action Correct the invalid parameter value to one of the valid values listed above.